# Media Arts

# Instructor: Ms. Goldman dyane@silveroakmontessori.org

### **Digital Media**

#### Overview -

**Required Materials:** 

- 1) USB Flash Drive 8GB or larger
- 2) School email for all google classroom assignments
- 3) Personal email for web site (google drive)
- 4) Weebly or WIX account (with personal email)

For the next few weeks we will be exploring digital lessons and drawing lessons. Both have projects/assessments in the way of a final work. For digital you will be using google classroom, creating blogs, web pages and pinterest accounts

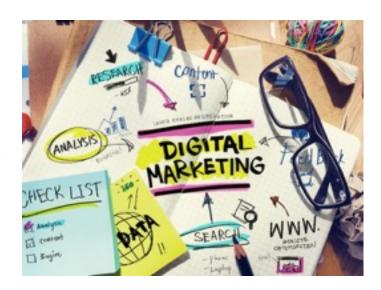

as well as learning animoto for turing in your tracking. You will soon be learning Adobe Illustrator and inDesign as well as Photoshop and After Effects. Hold on to your seat its going to be a wild ride!

### Google Classroom Codes

Section 1: rncywe Section 2: 318mlod Section 3: zpu3kf5 Section 4: c2bmq

#### **Classroom Expectations:**

Students are expected to adhere to the following classroom expectations:

- **Respect**: Be respectful of your peers, all teachers, classroom and supplies/equipment.
- **Collaboration**: Work cooperatively and constructively with your classmates on projects, assignments and activities to maintain a positive studio and lab space.
- **Responsibility**: Take ownership of your assignments, work space and projects. Be a responsible *digital* citizen; follow safe computer usage guidelines and complete your assignments with integrity and honesty.
- **Effort**: Put forth your best effort to complete assignments on time, per directions, and to the best of your ability.
- **Initiative**: Information technology is ever changing; take the time in this class to ask questions, do research and learn new features of the computer software we are using in class.
- **Restore** the environment; Before you leave class pick up your trash, such your chair in and clean-up any supplies.

PAGE 1 OF 3 DYANE GOLDMAN

SUBJECT: MEDIA ARTS GRADE LEVEL: 9-10

### **Welcome to the Computer LAB**

#### Guiding question I: How can digital media help me to create works of art?

### **Lessons** \*\*

- 1. Introduction to google classroom for THIS class-assignments, uploading, due dates.
- 2. Weebly and WIX "how to".
- 3. Reflecting and tracking (blog page on your website).
- 4. Saving ideas in pinterest.
- 5. Presentation PPT Begin Wrapped Animal drawing "Ribbon" Animal
- 6. Lesson on "weaving" cross contour lines and shading.
- 7. Thumbnail sketching lesson.

\*\* To receive credit for a lesson please track by reflecting on the lesson in your blog

## Individual Work (see assignment for due dates )

Anything you do not complete in class will be considered homework

#### **Digital**

1. Create a Weebly site: Go to <u>weebly.com</u> or <u>wix.com</u> and create a basic website. Save the website and copy the URL then paste the URL onto the form in Google Classroom YOU MUST FILL IN THE FORM WITH THE URL FOR A GRADE (see 2).

#### (Due 9/16/2016 - webpage - link - blog)

- 2. Create 2 pages to start 1) Home page (or welcome page) 2) BLOG (you must do this to track your work) (**Due 9/16/2016 webpage link blog**)
- 3. Fill out the google form sheet for credit. (Due 9/16/2016 webpage link blog)

### **Drawing/Painting (WRAPPED ANIMAL)**

- 1. After the final lesson on "wrapped, Ribbon Animals" find an image in a magazine or online you wish to use for your drawing. (reflect/track for credit due 9/13/2016)
- 2. Make a simple sketch of three thumbnails for your animal drawing (reflect/track for credit due 9/13/2016)
- 3. Begin your final drawing of animal -see separate sheet for instructions (Due Thumbnails 9/13/2016 Preliminary contour drawing 9/16/2016 Cross contour lines 9/23/2016 Final complete with pastel background due 9/30/2016)

### 4. REMINDER TO TRACK your Progress! (this is DUE DAILY!)

PAGE 2 OF 3 DYANE GOLDMAN

# **Group Work**

### T E A M = Together Everyone Achieves More

### (due 9/16/16)

- 1. Teams- Once your groups have been chosen choose your first leader on the rotation. The group leader will lead in restoring the environment, setting up for daily assignments, taking the lead during group projects, discussions and jobs. The job of leader will rotate weekly allowing for each team member to lead every 4-6 weeks.
- 2. Choose jobs on the team for the week: Jobs are: Clean-up jobs, Set-up jobs, Researcher, artist, writer, paste-up artist (you may add jobs as you see fit). (due 9/13/16)

### Due date for Group ZEN TANGLE: September 15/16

\_\_\_\_3. As a team your first assignment is a "team" Zen Tangle (see assignment sheet).

| Computer lab guidelines:                                                                                                    |
|----------------------------------------------------------------------------------------------------|
| Students are expected to adhere to the following Computer Lab Guidelines:                                                                                                    |
| • Work Space CLEAN and CLEAR: Students will be assigned a login. Students will agree to not damage, change or alter in any way the computers or any other equipment in the classroominitial here |
| • Internet Usage/Games/Videos (music and otherwise): Class time should be spent on                                                                                                    |
| class assignments and projects only. NO surfing the internet or playing/watching computer                                                                                                    |
| games, videos or other material <i>not</i> related to classwork. This is a direct violation of the                                                                                               |
| technology agreement. Your privileges on the computers may be revokedinitial here                                                                                                    |
| • Academic Integrity: This is a project based class where students need to do their <i>OWN</i>                                                                                                   |
| ORIGINAL work and provide documentation when requiredinitial here                                                                                                    |
| • Cell Phones: Cell phones are not allowed in class. Pleas have them turned off and put                                                                                                    |
| away. You are <i>not</i> allowed to charge your phone at any time. <b>initial here</b>                                                                                                    |
| • NO food or drink in the computer lab: WE MUST keep computer equipment in working                                                                                                    |
| order with no materials near that could damage equipment. <b>initial here</b>                                                                                                    |
|                                                                                                    |
| • Backpacks: Backpacks are not allowed in or by the computers, please store them on the                                                                                                    |
| hooks provided or the floor by the hooksinitial here                                                                                                    |
| • Drawing/Writing Materials: Drawing materials are not allowed on or near the computers                                                                                                    |
| (unless used to take notes). initial here                                                                                                    |
| I agree to follow the lab guidelines.                                                                                                    |
| Please sign here Print Name Section Section                                                                                                    |
| <del></del>                                                                                                    |

PAGE 3 OF 3 DYANE GOLDMAN